Doc No. :PT-HMOC-OPS-FOP-6001-OPS-OAH Fop Issue : 3.0 Issue Date: 13/04/10

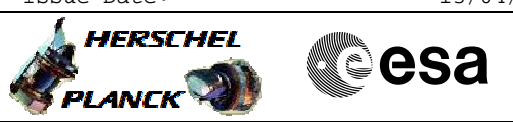

## **Procedure Summary**

## **Objectives**

This procedure describes the steps needed to switch ON or OFF the ASW function "Mode Management".

## **Summary of Constraints**

Default status of the function: "Started".

When the function is stopped, it does not accept any other telecommands than the:

- Start Function TC(8,1,110);

- Report Function Status TC(8,5,110).

## **Spacecraft Configuration**

**Start of Procedure**

- CDMU in default configuration, that is:
- PM A or B ON (nominally A)
- TM Encoder/OBT A or B active (nominally A)
- RM A and B enabled
- MM A and B ON

#### **End of Procedure**

- CDMU in default configuration, that is:
- PM A or B ON (nominally A)
- TM Encoder/OBT A or B active (nominally A)
- RM A and B enabled - MM A and B ON

# **Reference File(s)**

**Input Command Sequences**

**Output Command Sequences**

HRD3005A

HRD3005B

## **Referenced Displays**

**ANDs GRDs SLDs** ZAZAI999

## **Configuration Control Information**

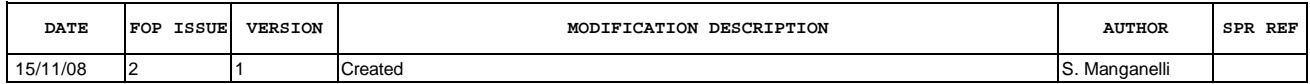

Doc No. :PT-HMOC-OPS-FOP-6001-OPS-OAH Fop Issue : 3.0<br>
Issue Date: 3.0<br>
13/04/10 Issue Date:

 Start or stop the whole mode management function File: H\_CRP\_DHS\_3005.xls Author: S. Manganelli

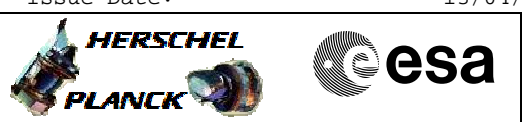

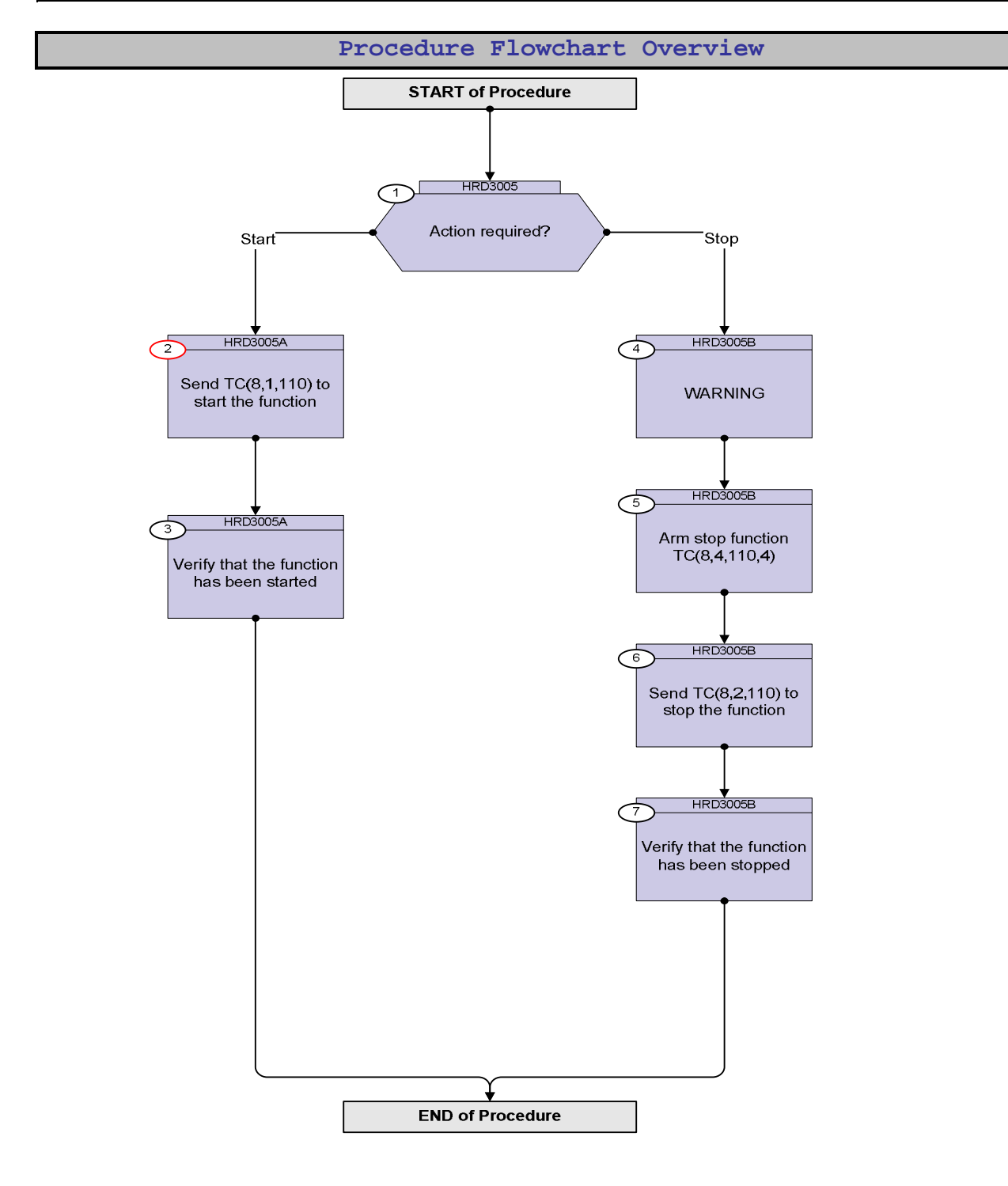

Doc No. :PT-HMOC-OPS-FOP-6001-OPS-OAH Fop Issue : 3.0 Issue Date: 13/04/10

HERSCHEL

**PLANCK** 

▓ॖ**ऀ**esa

 Start or stop the whole mode management function File: H\_CRP\_DHS\_3005.xls Author: S. Manganelli

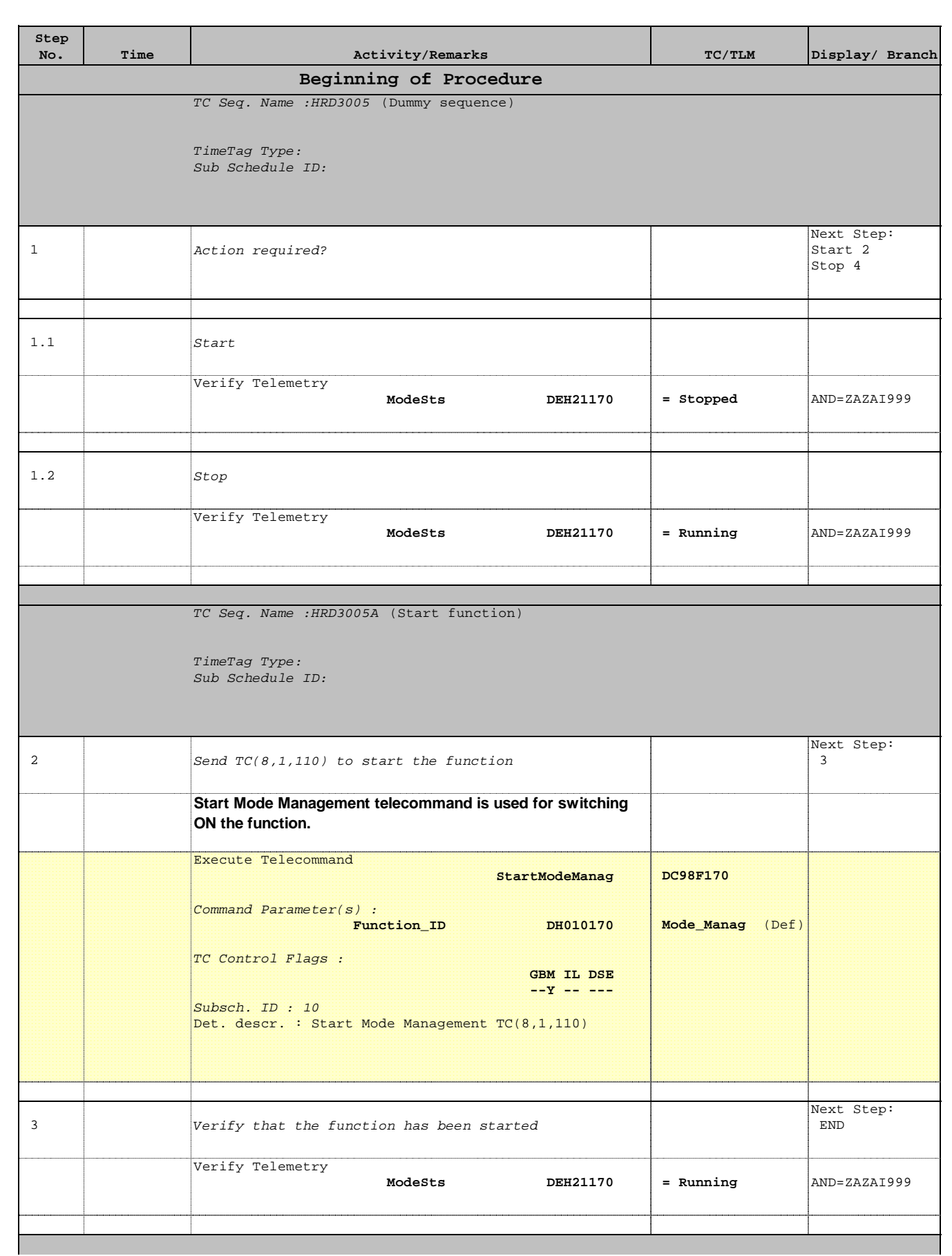

Doc No. : PT-HMOC-OPS-FOP-6001-OPS-OAH<br>Fop Issue : 3.0 Fop Issue : 3.0<br>
Issue Date: 3/04/10 Issue Date:

 Start or stop the whole mode management function File: H\_CRP\_DHS\_3005.xls Author: S. Manganelli

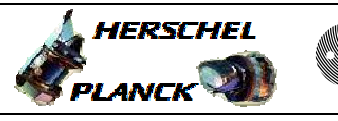

**CSA** 

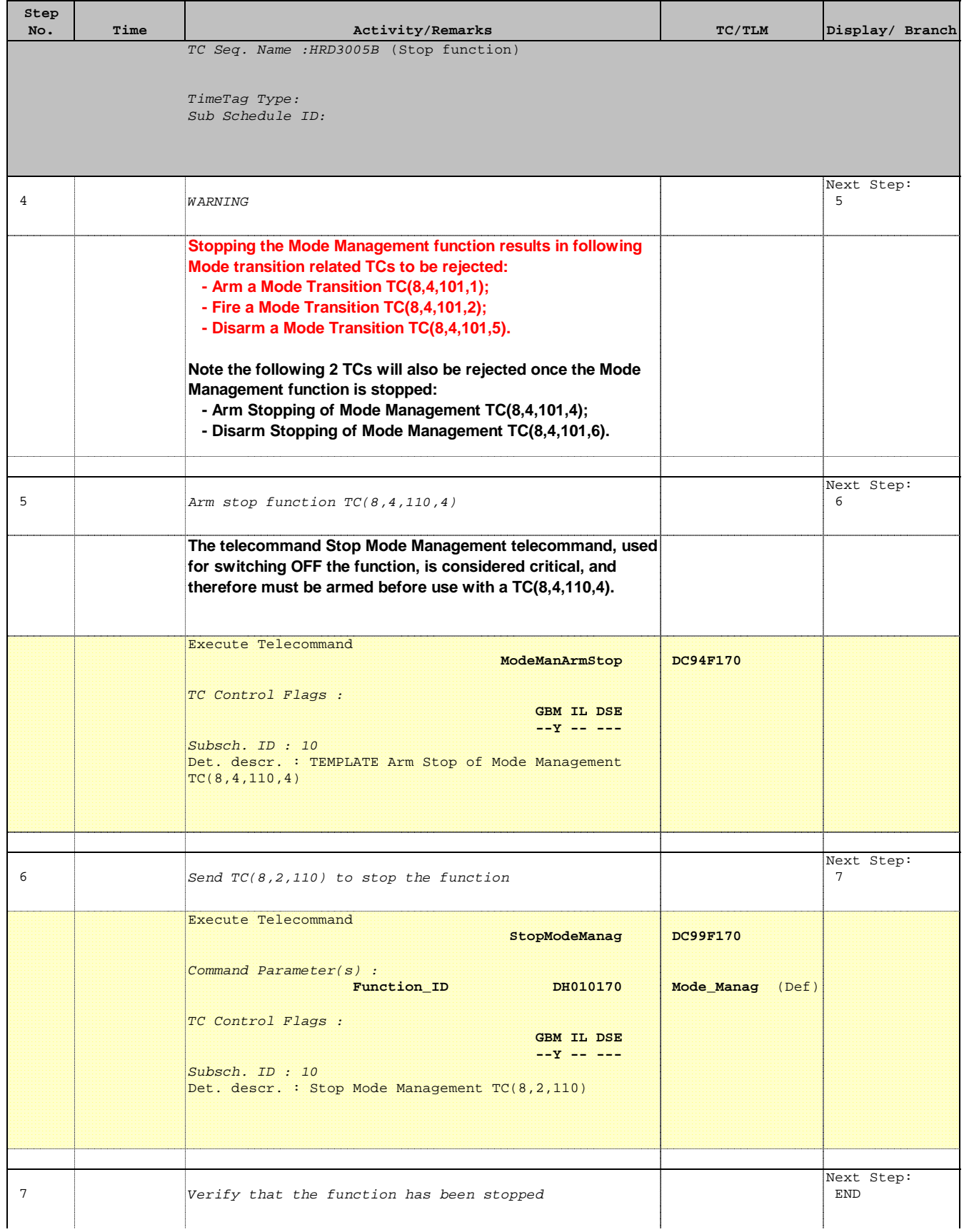

Doc No. :PT-HMOC-OPS-FOP-6001-OPS-OAH Fop Issue : 3.0 Issue Date: 13/04/10

 Start or stop the whole mode management function File: H\_CRP\_DHS\_3005.xls Author: S. Manganelli

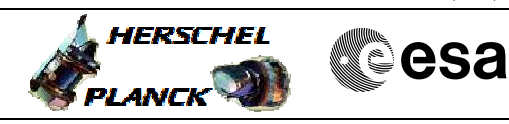

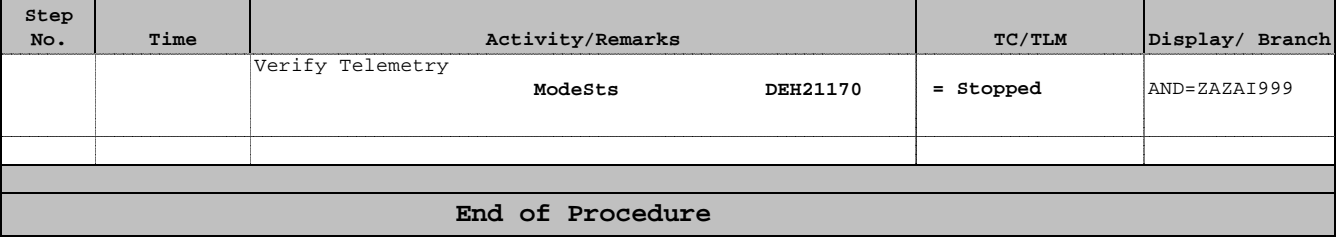